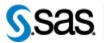

THE POWER TO KNOW,

> SAS® Drug Development Macros Build 76 Release Notes

The SAS® Drug Development (SDD) macros are only available for SDD version 3.5 and 3.5\_0X. Most of the information you'll need to take advantage of the macros can be found in the User Reference documentation. However, there are a few things to take note of, all of which are included in the table below.

| Reference # | Title                                                                         | Description                                                                                                    |
|-------------|-------------------------------------------------------------------------------|----------------------------------------------------------------------------------------------------|
| 316         | Implement<br>SDD_CREATESDDCONTAINER into<br>SASDRUGDEV_<br>CREATESDDCONTAINER | The macro<br>%sasdrugdev_createsddcontainer will now<br>create all intermediate levels of folders from<br>the root to the node specified.<br>The previous version would fail if the input                                                                    |
|             |                                                                               | path provided did not have the parent<br>container existing in SDD. The new version<br>will create any parent containers if they do<br>not exist.                                                                                                    |
| 319         | Modify<br>SASDRUGDEV_GETPERMISSIONS<br>macro recursive flag options           | The macro %sasdrugdev_getpermissions<br>now supports 3 values for the recursivelevel<br>argument:<br>0= container permissions only<br>1= container permissions and objects within<br>container only (not sub containers)<br>2= 1+ all subfolders permissions |
| 310         | Create SASDRUGDEV_UPDATEUSER<br>macro                                         | A new macro, %sasdrugdev_updateuser() is<br>provided to allow for the updating of user<br>values.                                                                                                    |
| 311         | Create<br>SASDRUGDEV_SETCONTAINERPERMS<br>macro                               | A new macro,<br>%sasdrudev_setcontainerperms() is<br>provided to allow for the setting of<br>permissions on SDD containers.                                                                                                    |
| 312         | Create SASDRUGDEV_ISCONTAINER<br>macro                                        | A new macro, %sasdrugdev_iscontainer() is<br>provided to verify whether an object in<br>SDD is a container or not.                                                                                                    |
| 313         | Create SASDRUGDEV_GROUPEXISTS<br>macro                                        | A new macro, %sasdrugdev_groupexists()<br>is provided to verify the existence of a<br>specified group.                                                                                                    |
| 280         | SASDRUGDEV_GETOBJECTS, makedirs is not recursive                              | The macro % sasdrugdev_getobjects() now<br>supports 3 values for the recursivelevel<br>argument:<br>0= container permissions only<br>1= container permissions and objects within<br>container only (not sub containers)<br>2= 1+ all subfolders permissions  |

| Reference # | Title                                                                                        | Description                                                                                                    |
|-------------|----------------------------------------------------------------------------------------------|----------------------------------------------------------------------------------------------------|
| 279         | SASDRUGDEV_GETUSERS returns an incorrect date field                                          | The macro %sasdrugdev_getusers was<br>incorrectly returning the value of the<br>creation date in place of the modified date<br>for all users.                                                |
| 249         | Create user does not report what user was<br>created                                         | The macro %sasdrugdev_createuser has<br>been modified to print a line to the log<br>reporting the ID of the user that was<br>created.                                                        |
| 302         | Macro Specific Code: RAPI can't connect to<br>a server if a final '/' is included in the URL | When using the %sasdrugdev_login()<br>macro, the url for the SDD system to be<br>accessed no longer requires a trailing "/"<br>(although this format is still supported)                     |
| 329         | SASDRUGDEV_GETPERMISSIONS with "indication" object.                                          | The %sasdrugdev_getpermissions() macro<br>now correctly identifies an object of type<br>indication as a container.                                                                           |
| 330         | SASDRUGDEV_UPDATESDDFILE needs<br>to handle versioning correctly                             | A new macro, %sasdrugdev_updatesddfile()<br>has been added to allow for the updating of<br>existing files in SDD. The macro properly<br>handles both versioned and non-versioned<br>objects. |
| 340         | Display the actual build number in the sasmacro VERSION.txt file instead of DEV              | 'The specific SDD macro build number is<br>now displayed in the VERSION.txt file.'                                                                                                    |

Interim releases of the SDD remote API are cumulative, so if this is the first time you are installing it, the release also contains the fixes shown below.

| Reference # | Title                                  | Description                                 |
|-------------|----------------------------------------|---------------------------------------------|
| NA          | New Macro:                             | Returns a SAS data set that contains the    |
|             | SASDRUGDEV_GETPERMISSIONS              | permissions metadata for all of the objects |
|             |                                        | within a                                    |
|             |                                        | container object in the SAS Drug            |
|             |                                        | Development repository.                     |
| NA          | New Macro:                             | Returns a SAS data set that contains the    |
|             | SASDRUGDEV_GETOBJECTS                  | metadata for all of the objects within a    |
|             |                                        | container object in the SAS Drug            |
|             |                                        | Development repository.                     |
| NA          | Execute SDD Macros and the SDD Command | You may choose to run the macros and the    |
|             | Facility at the same time.             | Command Facility at the same time.          |
|             |                                        | However, development and technical          |
|             |                                        | support will only be provided for the       |
|             |                                        | macros. In the next minor release of SDD    |
|             |                                        | (3.4), the command facility will no longer  |
|             |                                        | be available or supported in any manner.    |
| SDD_3055    | Comma will cause problems in the SDD   | If you have a comma (,) in file and folder  |
|             | Macros.                                | names, the SAS Macros will not work.        |
|             |                                        | Please review your file and folder names to |
|             |                                        | ensure they do not contain a comma.         |
| NA          | New JRE for build 60.                  | If you install this version of the Remote   |
|             |                                        | API or the SDD Macros, and are running      |
|             |                                        | SDD 3.4, you need to upgrade your client    |
|             |                                        | JRE to 1.5.0*.                              |